## **РАССМОТРЕНО**

на заседании МО протокол \_\_\_\_

Матюшина А.В.

от « $\longrightarrow$  2011г.

## **СОГЛАСОВАНО**

Зам. директора по УВР

\_\_\_\_\_\_\_\_\_\_\_ Одинцова А.М.

 $\langle \cdot \rangle$   $\sim$  2011 г.

## **УТВЕРЖДАЮ**

Директор МАОУ лицей № 155

\_\_\_\_\_\_\_\_\_\_\_\_\_И.Ю. Ибрагимова

 $\langle \cdot \rangle$  2011 г.

# **ОБРАЗОВАТЕЛЬНАЯ ПРОГРАММА**

по **ИНФОРМАТИКЕ**

предмет

Классы **8 А,Б,В,Г,Д ,9***А.Б,В,Г,Д, И* Учитель *Матюшина А.В.,Нафикова Ч.М..*  Количество часов: 8 класс -34, 9 класс -68 Планирование составлено на основе *обязательного минимума содержания образования по информатике* программа, автор, год издания Учебник*\_\_ Информатика и ИКТ. 8 класс. Н.Угринович Информатика и ИКТ. 9 класс. Н.Угринович* название, автор, год издания Методические пособия *Н.Угринович*.*Методическое пособие для учителей. – М.: БИНОМ, 2008.* 

#### **Пояснительная записка**

*Информатика* – это наука о закономерностях протекания информационных процессов в системах различной природы, о методах, средствах и технологиях автоматизации информационных процессов. Она способствует формированию современного научного мировоззрения, развитию интеллектуальных способностей и познавательных интересов школьников; освоению базирующихся на этой науке информационных технологий, необходимых школьникам как в самом образовательном процессе, так и в их повседневной и будущей жизни.

Приоритетными объектами изучения в курсе информатики основной школы выступают информационные процессы и информационные технологии. Теоретическая часть курса строится на основе раскрытия содержания информационной технологии решения задачи, через такие обобщающие понятия, как: информационный процесс, информационная модель и информационные основы управления.

Практическая же часть курса направлена на освоение школьниками навыков использования средств информационных технологий, являющееся значимым не только для формирования функциональной грамотности, социализации школьников, последующей деятельности выпускников, но и для повышения эффективности освоения других учебных предметов. В связи с этим, а также для повышения мотивации, эффективности всего учебного процесса последовательность изучения и структуризация материала построены таким образом, чтобы как можно раньше начать применение возможно более широкого спектра информационных технологий для решения значимых для школьников задач.

Одним из важнейших понятий курса информатики и информационных технологий основной школы является понятие алгоритма. Для записи алгоритмов используются формальные языки блок-схем и структурного программирования. С самого начала работа с алгоритмами поддерживается компьютером.

Важное понятие информационной модели рассматривается в контексте компьютерного моделирования и используется при анализе различных объектов и процессов.

Понятия управления и обратной связи вводятся в контексте работы с компьютером, но переносятся и в более широкий контекст социальных, технологических и биологических систем.

В последних разделах курса изучаются телекоммуникационные технологии и технологи коллективной проектной деятельности с применением ИКТ.

Курс нацелен на формирование умений фиксировать информацию об окружающем мире; искать, анализировать, критически оценивать, отбирать информацию; организовывать информацию; передавать информацию; проектировать объекты и процессы, планировать свои действия; создавать, реализовывать и корректировать планы.

Изучение информатики и информационных технологий в основной школе направлено на достижение следующих **целей:**

**освоение знаний**, составляющих основу научных представлений об информации, информационных процессах, системах, технологиях и моделях;

**овладение умениями** работать с различными видами информации с помощью компьютера и других средств информационных и коммуникационных технологий (ИКТ), организовывать собственную информационную деятельность и планировать ее результаты;

**развитие** познавательных интересов, интеллектуальных и творческих способностей средствами ИКТ;

**воспитание** ответственного отношения к информации с учетом правовых и этических аспектов ее распространения; избирательного отношения к полученной информации;

**выработка навыков** применения средств ИКТ в повседневной жизни, при выполнении индивидуальных и коллективных проектов, в учебной деятельности, дальнейшем освоении профессий, востребованных на рынке труда.

Образовательная программа предусматривает формирование у учащихся общеучебных умений и навыков, универсальных способов деятельности и ключевых компетенций. В этом направлении приоритетами для учебного предмета «Информатика и информационно-коммуникационные технологии (ИКТ)» на этапе основного общего образования являются: определение адекватных способов решения учебной задачи на основе заданных алгоритмов; комбинирование известных алгоритмов деятельности в ситуациях, не предполагающих стандартное применение одного из них; использование для решения познавательных и коммуникативных задач различных источников информации, включая энциклопедии, словари, Интернетресурсы и базы данных; владение умениями совместной деятельности (согласование и координация деятельности с другими ее участниками; объективное оценивание своего вклада в решение общих задач коллектива; учет особенностей различного ролевого поведения).

#### *В результате изучения информатики и информационных технологий ученик должен*

#### **знать/понимать:**

виды информационных процессов; примеры источников и приемников информации;

единицы измерения количества и скорости передачи информации; принцип дискретного (цифрового) представления информации;

основные свойства алгоритма, типы алгоритмических конструкций: следование, ветвление, цикл; понятие вспомогательного алгоритма;

программный принцип работы компьютера;

• назначение и функции используемых информационных и коммуникационных технологий;

**уметь:**выполнять базовые операции над объектами: цепочками символов, числами, списками, деревьями; проверять свойства этих объектов; выполнять и строить простые алгоритмы;

оперировать информационными объектами, используя графический интерфейс: открывать, именовать, сохранять объекты, архивировать и разархивировать информацию, пользоваться меню и окнами, справочной системой; предпринимать меры антивирусной безопасности;

оценивать числовые параметры информационных объектов и процессов: объем памяти, необходимый для хранения информации; скорость передачи информации;

создавать информационные объекты, в том числе:

– структурировать текст, используя нумерацию страниц, списки, ссылки, оглавления; проводить проверку правописания; использовать в тексте таблицы, изображения;

– создавать и использовать различные формы представления информации: формулы, графики, диаграммы, таблицы (в том числе динамические, электронные, в частности – в практических задачах), переходить от одного представления данных к другому;

– создавать рисунки, чертежи, графические представления реального объекта, в частности, в процессе проектирования с использованием основных операций графических редакторов, учебных систем автоматизированного проектирования; осуществлять простейшую обработку цифровых изображений;

– создавать записи в базе данных;

– создавать презентации на основе шаблонов;

искать информацию с применением правил поиска (построения запросов) в базах данных, компьютерных сетях, некомпьютерных источниках информации (справочниках и словарях, каталогах, библиотеках) при выполнении заданий и проектов по различным учебным дисциплинам;

пользоваться персональным компьютером и его периферийным оборудованием (принтером, сканером, модемом, мультимедийным проектором, цифровой камерой, цифровым датчиком); следовать требованиям техники безопасности, гигиены, эргономики и ресурсосбережения при работе со средствами информационных и коммуникационных технологий;

#### **использовать приобретенные знания и умения в практической деятельности и повседневной жизни:**

для создания простейших моделей объектов и процессов в виде изображений и чертежей, динамических (электронных) таблиц, программ (в том числе – в форме блок-схем);

проведения компьютерных экспериментов с использованием готовых моделей объектов и процессов;

создания информационных объектов, в том числе для оформления результатов учебной работы;

организации индивидуального информационного пространства, создания личных коллекций информационных объектов;

передачи информации по телекоммуникационным каналам в учебной и личной переписке, использования информационных ресурсов общества с соблюдением соответствующих правовых и этических норм.

## **Личностные образовательные результаты**

- широкие познавательные интересы, инициатива и любознательность, мотивы познания и творчества; готовность и способность учащихся к саморазвитию и реализации творческого потенциала в духовной и предметно-продуктивной деятельности за счет развития их образного, алгоритмического и логического мышления;
- готовность к повышению своего образовательного уровня и продолжению обучения с использованием средств и методов информатики и ИКТ;
- интерес к информатике и ИКТ, стремление использовать полученные знания в процессе обучения другим предметам и в жизни;
- основы информационного мировоззрения научного взгляда на область информационных процессов в живой природе, обществе, технике как одну из важнейших областей современной действительности;
- способность увязать учебное содержание с собственным жизненным опытом и личными смыслами, понять значимость подготовки в области информатики и ИКТ в условиях развития информационного общества;
- готовность к самостоятельным поступкам и действиям, принятию ответственности за их результаты; готовность к осуществлению индивидуальной и коллективной информационной деятельности;
- способность к избирательному отношению к получаемой информации за счет умений ее анализа и критичного оценивания; ответственное отношение к информации с учетом правовых и этических аспектов ее распространения;
- развитие чувства личной ответственности за качество окружающей информационной среды;
- способность и готовность к принятию ценностей здорового образа жизни за счет знания основных гигиенических, эргономических и технических условий безопасной эксплуатации средств ИКТ.

#### **Формы контроля и возможные варианты его проведения**

*Тематический* контроль осуществляется по завершении крупного блока (темы). Он позволяет оценить знания и умения учащихся, полученные в ходе достаточно продолжительного периода работы. *Итоговый* контроль осуществляется по завершении каждого года обучения.

В качестве одной из основных форм контроля мы рассматриваем тестирование.

Для того чтобы настроить школьников на вдумчивую работу с тестами, важно им объяснить правила при оценивании:

- за каждый правильный ответ начисляется 1 балл;
- за каждый ошибочный ответ начисляется штраф в 1 балл;
- за вопрос, оставленный без ответа (пропущенный вопрос), ничего не начисляется.

Такой подход позволяет добиться вдумчивого отношения к тестированию, позволяет сформировать у школьников навыки самооценки и ответственного отношения к собственному выбору. Тем не менее, учитель может отказаться от начисления штрафных баллов, особенно на начальном этапе тестирования.

При выставлении оценок желательно придерживаться следующих общепринятых соотношений:

- $50-70\% (3)$ ;
- $71-85\%$   $\langle 4 \rangle$ ;
- $\bullet$  86-100% «5».

Так же в качестве контроля прохождения материала используются контрольные работы, разноуровневые контрольные работы, а так же контрольные практические работы.

Сегодня, в условиях личностно-ориентированного обучения все чаще происходит: смещение акцента с того, что учащийся не знает и не умеет, на то, что он знает и умеет по данной теме и данному предмету; интеграция количественной и качественной оценок; перенос акцента с оценки на самооценку. В этой связи большие возможности имеет портфолио, под которым подразумевается коллекция работ учащегося, демонстрирующая его усилия, прогресс или достижения в определенной области. На уроке информатики в качестве портфолио естественным образом выступает личная файловая папка, содержащая все работы компьютерного практикума, выполненные учеником в течение учебного года или даже нескольких лет обучения.

#### **СОДЕРЖАНИЕ КУРСА**

#### **8 класс (1 час в неделю)**

Информация, информационные объекты различных видов. Язык как способ представления информации: естественные и формальные языки. Информационные процессы: хранение, передача и обработка информации. Дискретная форма представления информации. Единицы измерения информации. Процесс передачи информации. Источник и приемник информации. Сигнал, кодирование и декодирование, *искажение информации при передаче.* Скорость передачи информации. **знать/понимать**

виды информационных процессов;

- примеры источников и приемников информации;
- единицы измерения количества и скорости передачи информации;
- принцип дискретного (цифрового) представления информации;

#### **уметь**

- выполнять базовые операции над объектами: цепочками символов, числами, списками, деревьями;
- проверять свойства объектов;

Основные компоненты компьютера и их функции. Программный принцип работы компьютера. Командное взаимодействие пользователя с компьютером, графический интерфейс пользователя. Программное обеспечение, его структура. Программное обеспечение общего назначения. Представление о программировании.

## **знать/понимать**

программный принцип работы компьютера;

## **уметь**

- пользоваться персональным компьютером
- выполнять и строить простые алгоритмы
- следовать требованиям техники безопасности, гигиены, эргономики и ресурсосбережения.

## **использовать приобретенные знания и умения в практической деятельности и повседневной жизни** для:

создания простейших моделей объектов и процессов в виде программ (в том числе в форме блок-схем);

Соединение блоков и устройств компьютера, других средств ИКТ, простейшие операции по управлению (включение и выключение, понимание сигналов о готовности и неполадке и т. д.), использование различных носителей информации, расходных материалов. Гигиенические, эргономические и технические условия безопасной эксплуатации средств ИКТ. **знать/понимать**

назначение и функции используемых информационных и коммуникационных технологий;

Оперирование компьютерными информационными объектами в наглядно-графической форме (графический пользовательский интерфейс). Создание, именование, сохранение, удаление объектов, организация их семейств. Архивирование и разархивирование.

## **уметь**

оперировать информационными объектами, используя графический интерфейс: открывать, именовать, сохранять объекты, архивировать и разархивировать информацию, пользоваться меню и окнами, справочной системой;

Защита информации от компьютерных вирусов

## **уметь**

предпринимать меры антивирусной безопасности

Оценка количественных параметров информационных объектов и процессов: объем памяти, необходимый для хранения объектов, скорость передачи и обработки объектов, стоимость информационных продуктов, услуг связи.

## **уметь**

оценивать числовые параметры информационных объектов и процессов: объем памяти, необходимый для хранения информации; скорость передачи информации;

Создание и обработка комплексных информационных объектов в виде печатного текста, Web-страницы, презентации с использованием шаблонов.

#### **уметь**

создавать презентации на основе шаблонов;

### **использовать приобретенные знания и умения в практической деятельности и повседневной жизни**

для создания личных коллекций информационных объектов;

Организация информации в среде коллективного использования информационных ресурсов. Электронная почта как средство связи; правила переписки, приложения к письмам, отправка и получение сообщения. Сохранение для индивидуального использования информационных объектов из компьютерных сетей (в том числе Интернета) и ссылок на них. Примеры организации коллективного взаимодействия: форум, телеконференция, чат.

## **использовать приобретенные знания и умения в практической деятельности и повседневной жизни** для:

- организации индивидуального информационного пространства,
- передачи информации по телекоммуникационным каналам в учебной и личной переписке,
- использования информационных ресурсов общества с соблюдением соответствующих правовых и этических норм.

Компьютерные энциклопедии и справочники; информация в компьютерных сетях, некомпьютерных источниках информации. Компьютерные и некомпьютерные каталоги; поисковые машины; формулирование запросов

#### **уметь**

искать информацию с применением правил поиска (построения запросов):

- в базах данных,
- в компьютерных сетях,
- в некомпьютерных источниках информации (справочниках и словарях, каталогах, библиотеках),
- при выполнении заданий и проектов по различным учебным дисциплинам

**использовать приобретенные знания и умения в практической деятельности и повседневной жизни для создания информационных объектов, в том числе** для оформления результатов учебной работы

#### **9 класс**

- **запись изображений и звука** с использованием различных устройств (цифровых фотоаппаратов и микроскопов, видеокамер, сканеров, магнитофонов);

- **текстов**, (в том числе с использованием сканера и программ распознавания, расшифровки устной речи);
- **музыки** (в том числе с использованием музыкальной клавиатуры);
- **уметь**
	- пользоваться персональным компьютером и его периферийным оборудованием (принтером, сканером, модемом, мультимедийным проектором, цифровой камерой, цифровым датчиком);
	- следовать требованиям техники безопасности, гигиены, эргономики и ресурсосбережения при работе со средствами информационных и коммуникационных технологий;

**использовать приобретенные знания и умения в практической деятельности и повседневной жизни** для создания информационных объектов, в том числе для оформления результатов учебной работы;

**Рисунки и фотографии.** Ввод изображений с помощью инструментов графического редактора, сканера, графического планшета, использование готовых графических объектов. Геометрические и стилевые преобразования. Использование примитивов и шаблонов.

*Образовательные области приоритетного освоения*: информатика и информационные технологии, искусство, материальные технологии.

#### **уметь**

- создавать рисунки, чертежи, графические представления реального объекта, в частности, в процессе проектирования с использованием основных операций графических редакторов, учебных систем автоматизированного проектирования;
- осуществлять простейшую обработку цифровых изображений;

**использовать приобретенные знания и умения в практической деятельности и повседневной жизни** для: создания информационных объектов, в том числе для оформления результатов учебной работы;

**Звуки и видеоизображения.** Композиция и монтаж. Использование простых анимационных графических объектов. *Образовательные области приоритетного освоения*: языки, искусство; проектная деятельность в различных предметных областях.

## **Уметь**

осуществлять простейшую обработку цифровых изображений;

**использовать приобретенные знания и умения в практической деятельности и повседневной жизни** для: создания информационных объектов, в том числе для оформления результатов учебной работы;

**Чертежи.** Двумерная и *трехмерная* графика. Использование стандартных графических объектов и конструирование графических объектов: выделение, объединение, геометрические преобразования фрагментов и компонентов. **использовать приобретенные знания и умения в практической деятельности и повседневной жизни** для: создания простейших моделей объектов и процессов в виде изображений и чертежей

**Тексты.** Создание текста посредством квалифицированного клавиатурного письма с использованием базовых средств текстовых редакторов. Работа с фрагментами текста. Страница. Абзацы, ссылки, заголовки, оглавления. Выделение изменений. Проверка правописания, словари. Включение в текст списков, таблиц, изображений, диаграмм, формул. Печать текста. Планирование работы над текстом. Примеры деловой переписки, учебной публикации (доклад, реферат) **уметь** 

- структурировать текст, используя нумерацию страниц, списки, ссылки, оглавления;
- проводить проверку правописания;
- использовать в тексте таблицы, изображения;

**использовать приобретенные знания и умения в практической деятельности и повседневной жизни** для создания информационных объектов, в том числе для оформления результатов учебной работы;

**Таблица как средство моделирования**. Ввод данных в готовую таблицу, изменение данных, переход к графическому представлению. Ввод математических формул и вычисление по ним, представление формульной зависимости на графике*.* **уметь**

- создавать и использовать различные формы представления информации: формулы, графики, диаграммы,
- создавать и использовать таблицы (в том числе динамические, электронные, в частности в практических задачах),
- переходить от одного представления данных к другому;

#### **использовать приобретенные знания и умения в практической деятельности и повседневной жизни** для:

- создания простейших моделей объектов и процессов в виде (электронных) таблиц,
- проведения компьютерных экспериментов с использованием готовых моделей объектов и процессов;

**Базы данных.** Поиск данных в готовой базе. Создание записей в базе данных

#### **уметь**

создавать записи в базе данных;

**использовать приобретенные знания и умения в практической деятельности и повседневной жизни** для: создания информационных объектов, в том числе для оформления результатов учебной работы;

**Алгоритм, свойства алгоритмов.** Способы записи алгоритмов; блок-схемы. Алгоритмические конструкции. Логические значения, операции, выражения. Разбиение задачи на подзадачи, вспомогательный алгоритм. Обрабатываемые объекты: цепочки символов, числа, списки, деревья, графы. Восприятие, запоминание и преобразование сигналов живыми организмами. **знать/понимать**

программный принцип работы компьютера;

#### **уметь**

- пользоваться персональным компьютером
- следовать требованиям техники безопасности, гигиены, эргономики и ресурсосбережения.

**использовать приобретенные знания и умения в практической деятельности и повседневной жизни** для:

создания простейших моделей объектов и процессов в виде программ (в том числе в форме блок-схем);

Формализация описания реальных объектов и процессов, примеры моделирования объектов и процессов, в том числе компьютерного.

**использовать приобретенные знания и умения в практической деятельности и повседневной жизни** для:

проведения компьютерных экспериментов с использованием готовых моделей объектов и процессов;

Информационные ресурсы общества, образовательные информационные ресурсы. Личная информация, информационная безопасность, информационные этика и право.

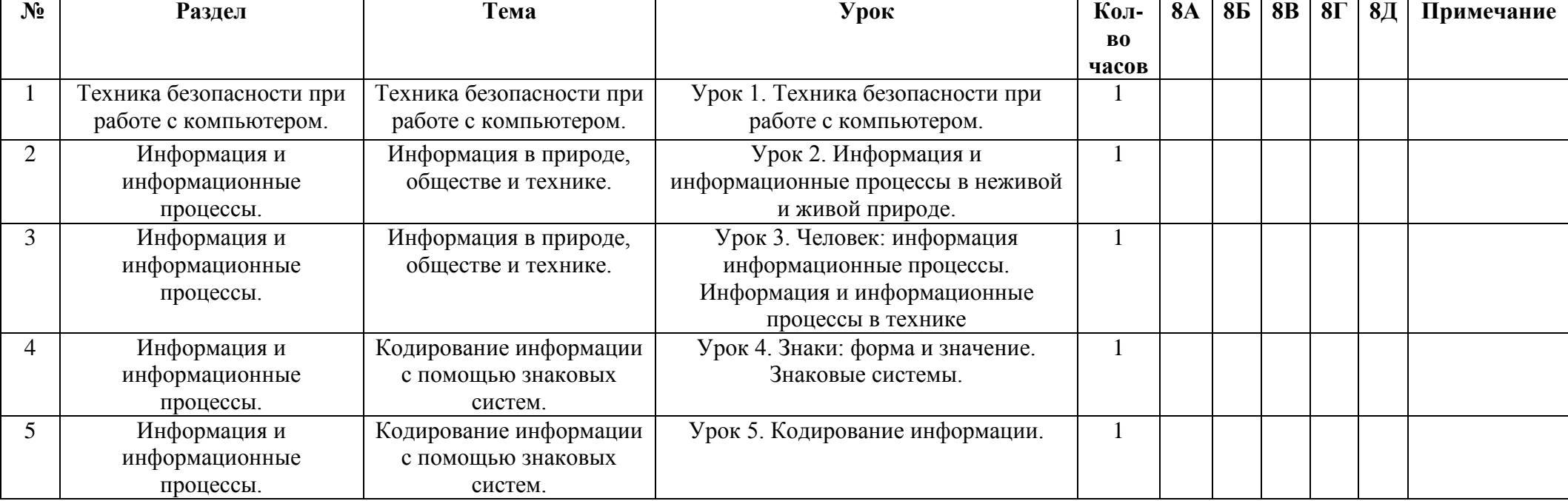

## **Календарно - тематическое планирование**

#### **8 класс**

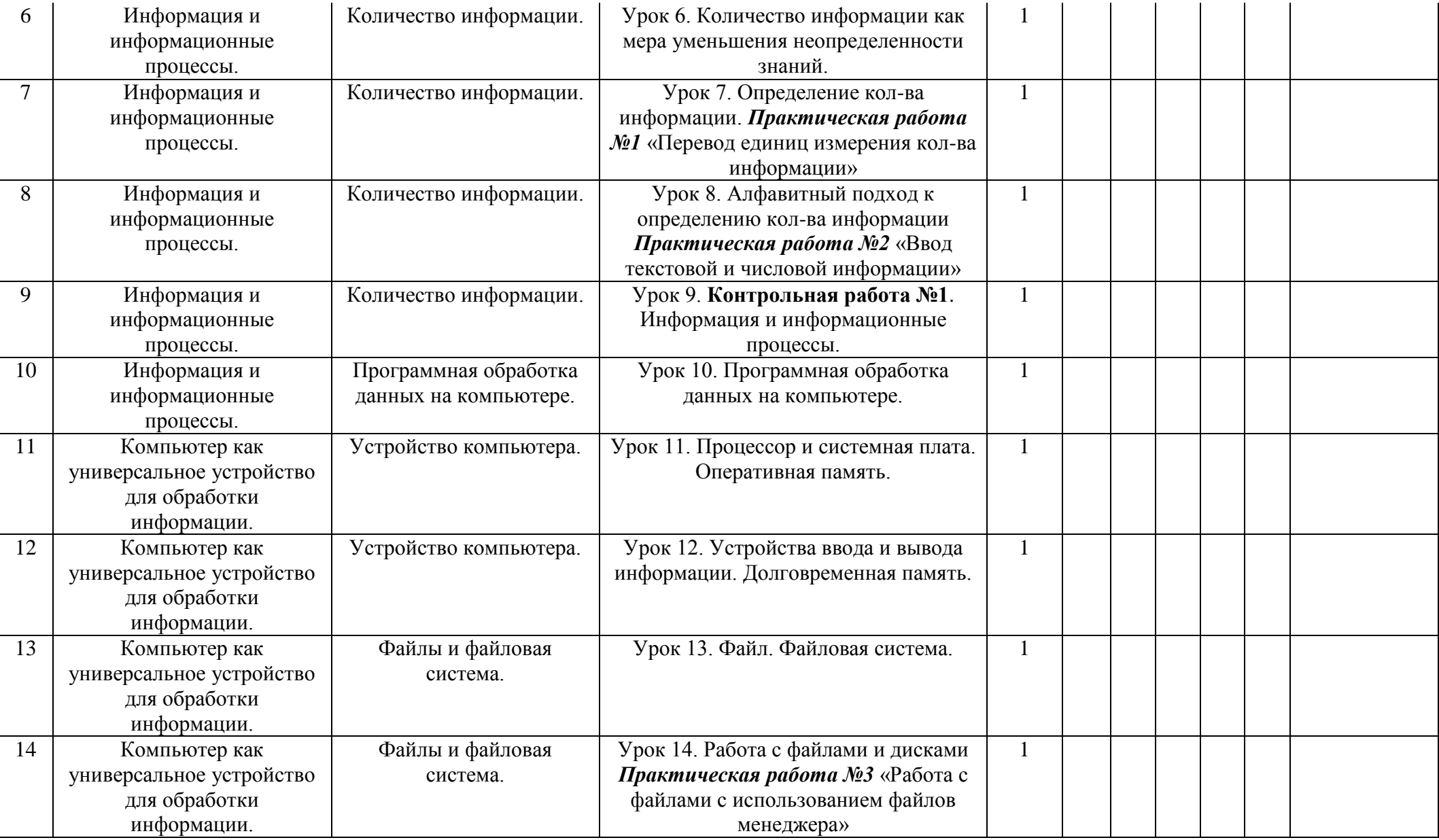

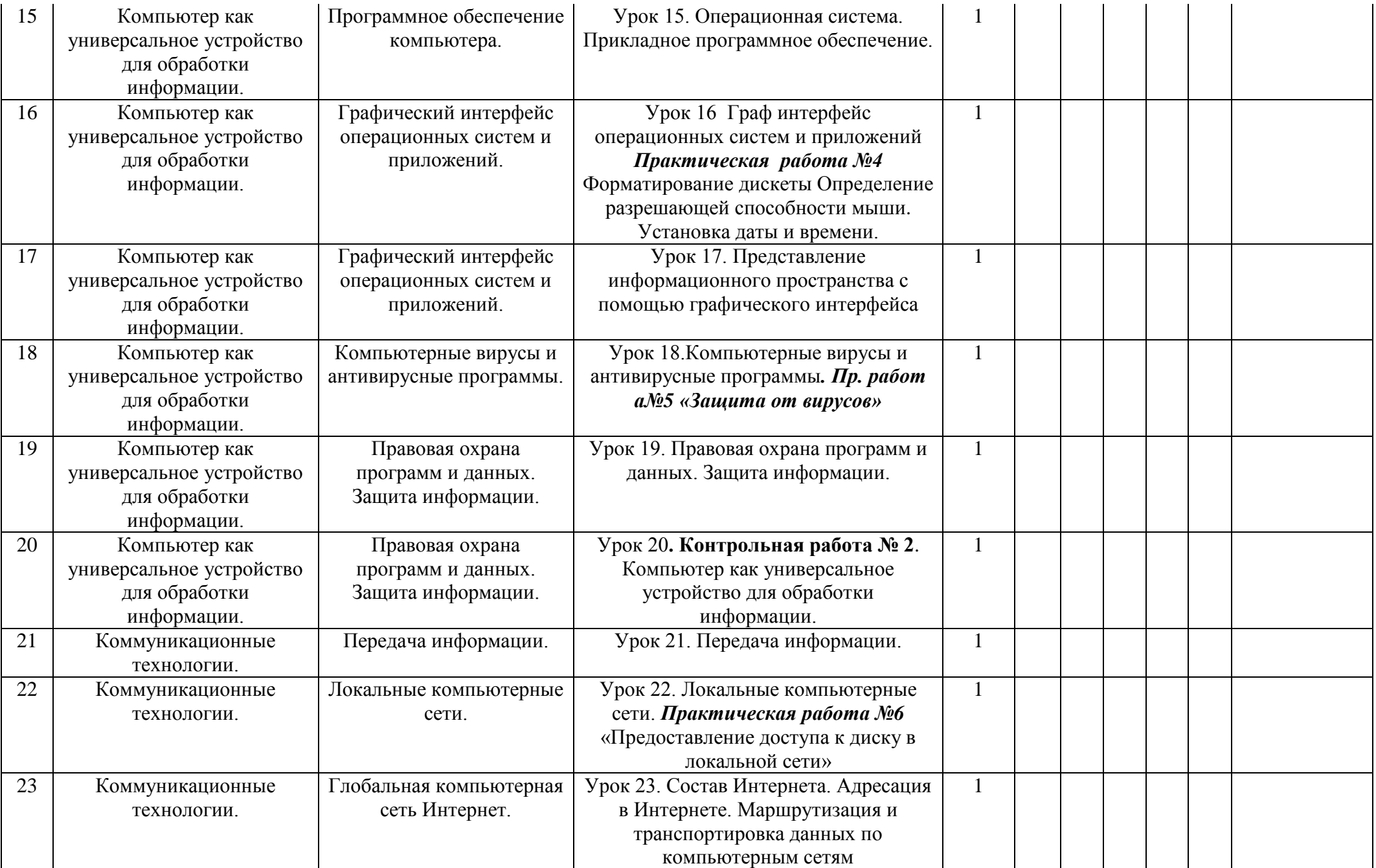

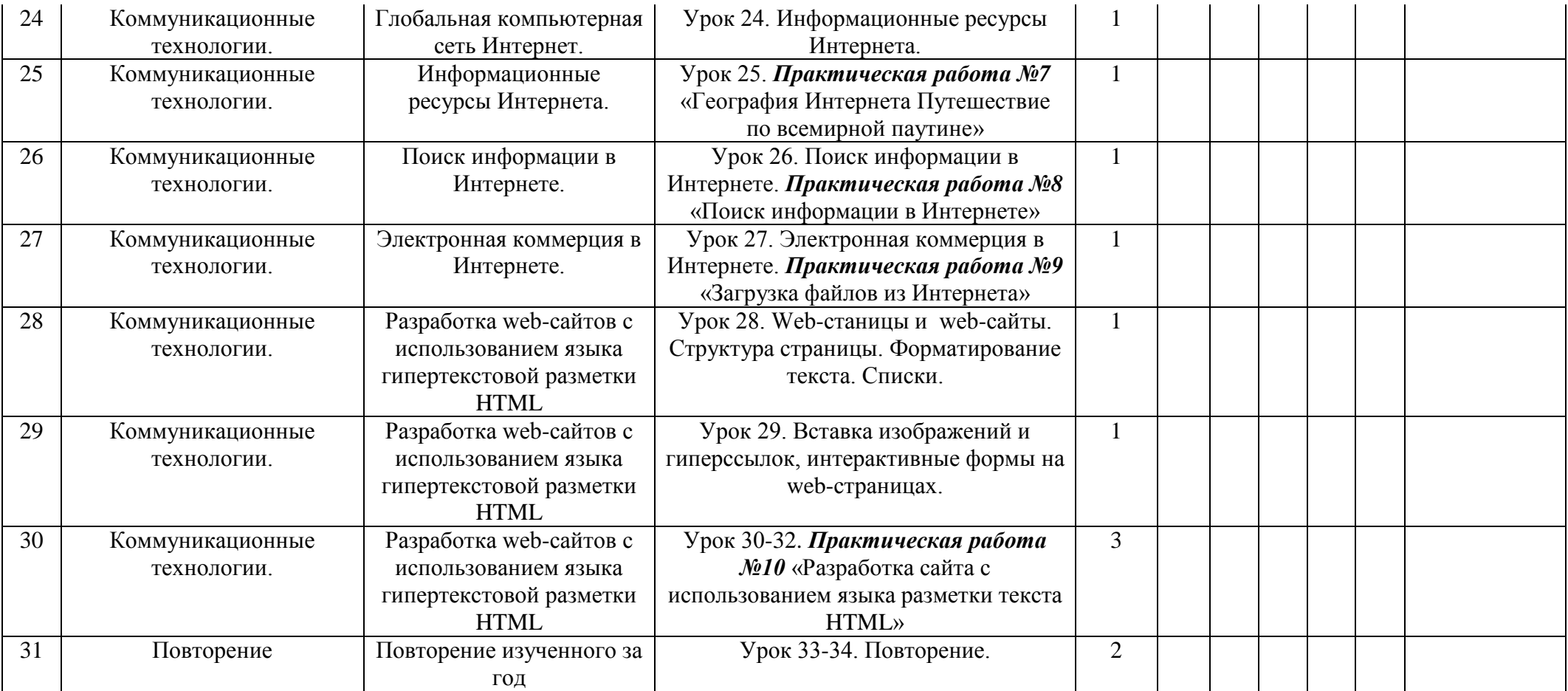

# **Количество контрольных работ: 2**

**Количество практических работ: 10**

![](_page_15_Picture_293.jpeg)

![](_page_15_Picture_294.jpeg)

![](_page_16_Picture_260.jpeg)

![](_page_17_Picture_293.jpeg)

![](_page_18_Picture_268.jpeg)

![](_page_19_Picture_311.jpeg)

![](_page_20_Picture_206.jpeg)

**Количество контрольных работ: 1 Итоговых практических работ: 2 Итоговое тестирование: 1 Количество практических работ: 16**

## **Учебники и методические пособия:**

- «Информатика и ИКТ» для 8 класса, автор: Н.Д. Угринович
- «Информатика и ИКТ» для 9 класса, автор: Н.Д. Угринович
- Методическое пособие для учителей «Преподавание курса «Информатика и ИКТ» в основной и старшей школе», 8-11 классы,

автор**:** Н.Д. Угринович

Задачник

- Практикум
- Информатика. 8класс. Поурочные планы по учебнику Н.Д. Угриновича, автор-составитель А.М. Горностаева
- Информатика. 9класс. Поурочные планы по учебнику Н.Д. Угриновича, автор-составитель